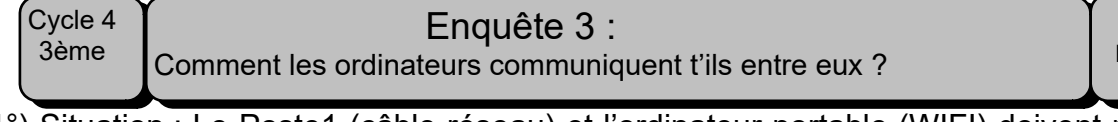

 1°) Situation : Le Poste1 (câble réseau) et l'ordinateur portable (WIFI) doivent pouvoir communiquer entre eux. Aide Lucien à résoudre le problème de communication, pour cela complète les informations manquantes de l'ordinateur portable.

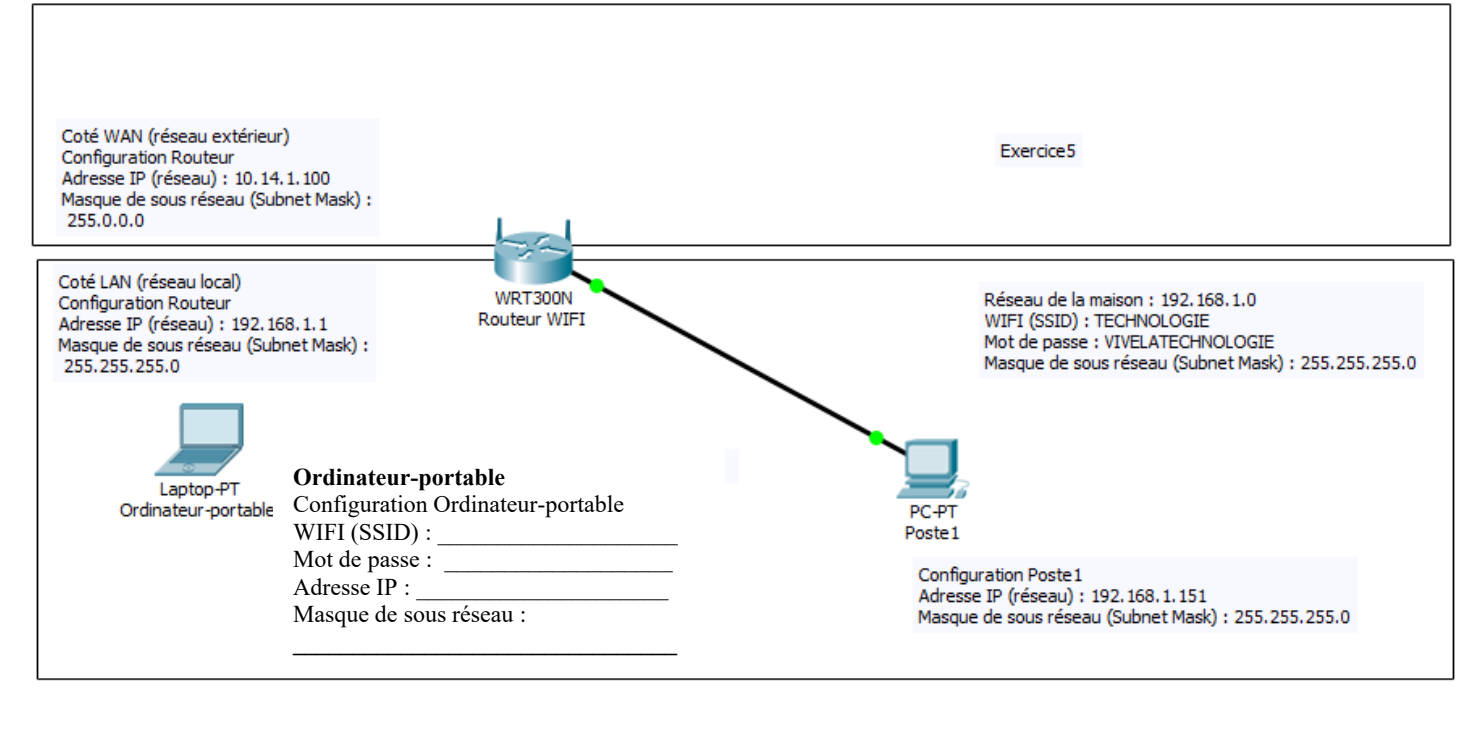

Conclusion :

 2°) Situation : Le Poste1 et le poste2 appartiennent à deux réseaux différents. Ils n'arrivent pas à communiquer entre eux. Aide Eugène Delacroix à résoudre le problème de communication.

- Commence par tracer en bleu le chemin parcouru par l'information partant du poste 1 pour aller sur le poste 2 et revenant au poste 1.
- Complète la passerelle du poste1, sachant qu'elle correspond à l'adresse IP du routeur qui lui permet d'atteindre l'autre réseau. *Exemple : le poste 2 qui est sur le réseau WAN doit passer par la passerelle (10.14.1.100) pour atteindre l'autre réseau LAN.*

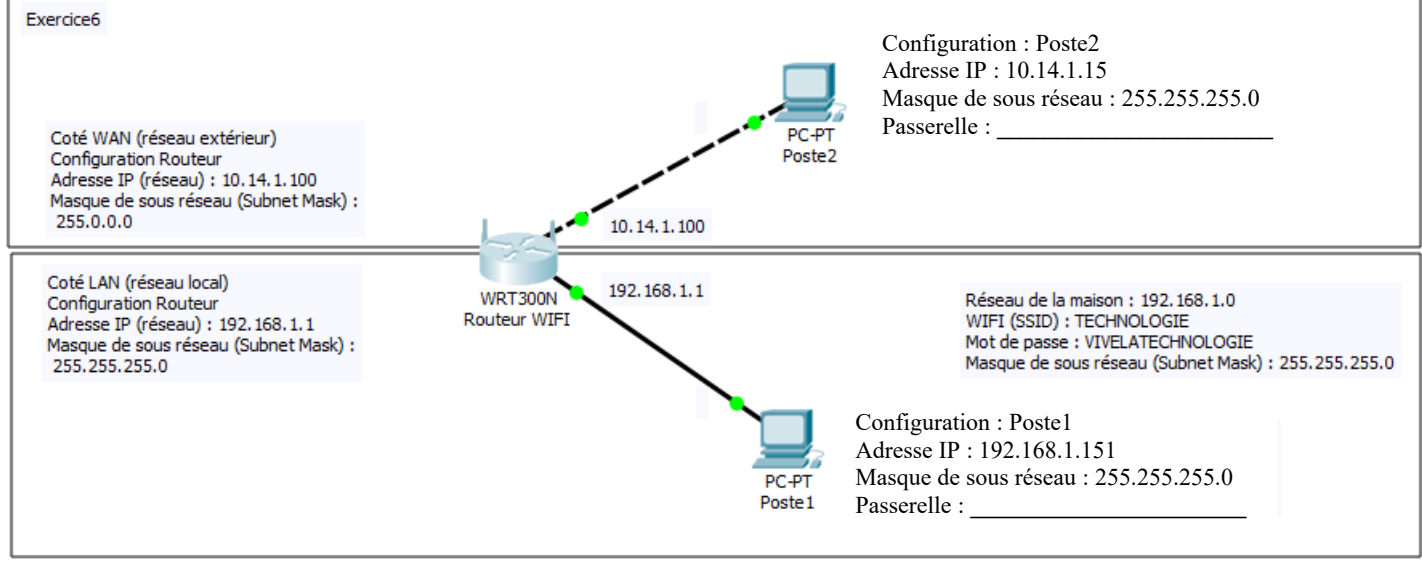

## $\textcolor{red}{\textbf{Conclusion}:}\quad$

 3°) Situation : Le Poste1, le portable2, l'imprimante et le serveur de fichiers appartiennent à deux réseaux différents. Ils n'arrivent pas à communiquer entre eux. Aide Paul Verlaine à résoudre le problème de communication.

- Complète les informations nécessaires permettant au portable2 d'accéder au réseau WIFI .
- Complète les informations nécessaires permettant au portable2, au poste 1 et à l'imprimante de communiquer entre eux.
- Trace en vert le chemin pris par l'information, lorsque le poste1 communique avec le serveur de fichiers.
- Complète la passerelle sur les différents matériels réseau.

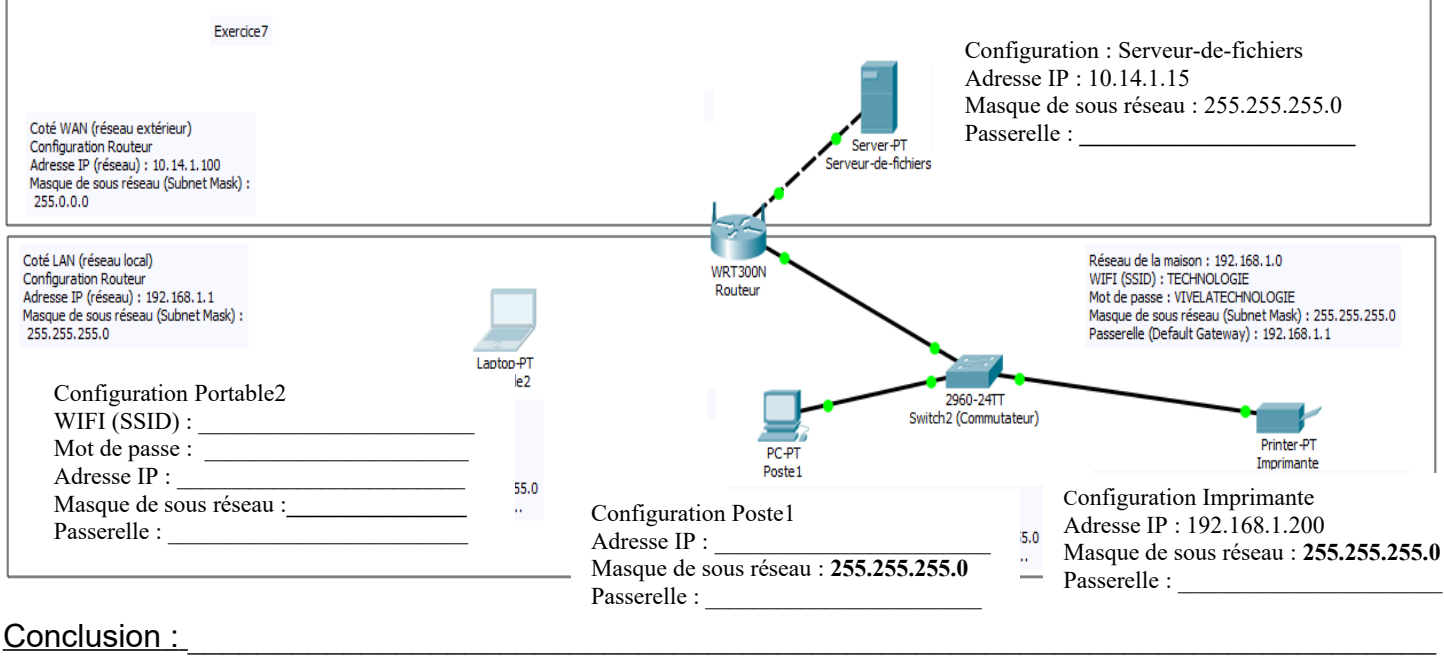

 $\mathcal{L}_\mathcal{L} = \{ \mathcal{L}_\mathcal{L} = \{ \mathcal{L}_\mathcal{L} = \{ \mathcal{L}_\mathcal{L} = \{ \mathcal{L}_\mathcal{L} = \{ \mathcal{L}_\mathcal{L} = \{ \mathcal{L}_\mathcal{L} = \{ \mathcal{L}_\mathcal{L} = \{ \mathcal{L}_\mathcal{L} = \{ \mathcal{L}_\mathcal{L} = \{ \mathcal{L}_\mathcal{L} = \{ \mathcal{L}_\mathcal{L} = \{ \mathcal{L}_\mathcal{L} = \{ \mathcal{L}_\mathcal{L} = \{ \mathcal{L}_\mathcal{$